# **VU International DX Contest**

#### **Dates et heures :**

**-** Le premier week-end du mois de décembre

– du samedi 12H00 au dimanche 12H00 UTC

# **1 - Objectifs :**

Encourager les contacts entre les stations indiennes et les stations DX d'autres pays.

(a) Pour les amateurs de l'Inde : contacter un maximum d'amateurs dehors de l'Inde pendant le concours ;

(b) Pour les amateurs des pays asiatiques hors de l'Inde : contacter un maximum de stations indiennes et asiatiques ;

(c) Pour les amateurs des autres contrées : contacter les stations indiennes, mais aussi les stations d'autres pays asiatiques.

### **2 – Période de l'opération :**

24 heures

# **3 – Bandes :**

**SEULES** les bandes 3.5, 7, 14, 21, et 28 MHz peuvent être utilisées. Le respect des plans de bandes établis est fortement encouragée. Sur 40m, s'il vous plaît : utiliser la partie supérieure de la bande de 7100 à 7200.

# **4 – Mode :**

Les contacts peuvent être faits en CW et SSB. Pour les catégories en mode mixte, une station peut être contactée une fois en CW & une fois en SSB sur chaque bande, pour le crédit des points QSO.

(a) CW

(b) SSB

# **5 – Conditions de compétition pour toutes les catégories :**

(a) Les participants peuvent appeler « CQ VU » ou « CQ VU CONTEST » afin de se différencier des autres concours qui peuvent se tenir en même temps.

(b) Tous les participants doivent fonctionner dans les limites de la catégorie choisie lors de l'exécution de toute activité qui pourrait affecter leur score soumis. Seul l'indicatif d'appel du participant peut être utilisé pour aider le score du participant.

(c) Un indicatif d'appel différent doit être utilisé pour chaque entrée.

(d) Les participants ne doivent pas dépasser la limite de puissance maximale spécifiée par leur licence, ou la limite de puissance de leur catégorie, si elle est inférieure, sur une bande. La puissance est mesurée au niveau du connecteur de sortie de l'émetteur.

(e) L'auto-spotting ou la demande à d'autres stations de vous annoncer sur n'importe quel DX cluster n'est pas autorisée.

(f) L'utilisation de « l'aide d'alerte QSO » n'est pas autorisée à l'exception des catégories Multi opérateurs. « l'aide d'alerte QSO » est l'utilisation d'autres techniques ou méthodes extérieures qui peuvent fournir à l'opérateur des informations (indicatifs, fréquences d'appel, etc …) concernant d'autres stations. Cela inclut les appels téléphoniques, DX Clusters, Skimmers, etc ...

(g) Toutes les opérations du concours doivent avoir lieu sur le même site d'exploitation. Les émetteurs et récepteurs doivent être situés dans un cercle d'un rayon de 500 mètres ou dans les limites de la propriété du titulaire de la station. Toutes les antennes doivent être physiquement connectés par des fils aux émetteurs et récepteurs utilisés par le participant.

# **6 – Catégories :**

#### **(a) les catégories Mono opérateur :**

Toutes les fonctions d'exploitation et de gestion de la station sont effectuées par une seule personne (l'exploitant). Un seul signal transmis est autorisé à tout moment. **« l'aide d'alerte QSO » (voir chapitre 5) n'est pas autorisée.**

(i) Mono Opérateur Haute puissance (Toutes Bandes) : **« l'aide d'alerte QSO » (voir chapitre 5) n'est pas autorisée.** La puissance de sortie maximale est supérieure à 100 watts jusqu'à la limite légale.

(ii) Mono Opérateur Basse puissance (Toutes Bandes): **« l'aide d'alerte QSO » (voir chapitre 5) n'est pas autorisée.** La puissance de sortie totale ne doit pas dépasser 100 watts.

(iii) QRP Mono Opérateur (Toutes Bandes): **« l'aide d'alerte QSO » (voir chapitre 5) n'est pas autorisée**. La puissance de sortie totale ne doit pas dépasser 10 watts.

### **(b)Les Catégories multi-opérateurs (Toutes Bandes):**

Plus d'une personne peut contribuer au score final pendant la durée officielle du concours. Sélectionner une catégorie en fonction du nombre de signaux transmis.

(i) un seul émetteur (MULTI-ONE): Un seul signal transmis est autorisé à tout moment.

(ii) Multi-émetteur (MULTI-UNLIMITED): Pas de limite aux émetteurs, mais un seul signal transmis (et de la station en cours d'exécution) autorisé par la bande à tout moment. Utiliser une séquence de numéro de série distinct pour chaque bande.

#### **(c) Les modes des Catégories :**

Les catégories de mode suivants doivent être pris en considération pour ce concours.

(i) CW (ii) SSB (iii) MIXTE

# **7 – Échanges :**

#### **(a) Les stations VU :**

RST + abréviation État indien (2 lettres : liste en fin de document)

#### **(b) les autres stations :**

RST + numéro de série commençant par 001

exemple :

CW: 599 KA (envoyé par la station indienne) ou 599 001 envoyés par les stations non VU

SSB: 59 TN (envoyé par la station indienne) ou 59001 envoyée par toutes les stations non VU

### **8 – Points :**

Pour les stations en mode MIXTE : une station peut être contactée une fois en CW & une fois en SSB sur chaque bande, pour le crédit des points QSO.

(a) Les contacts entre stations de VU et d'autres pays valent **six (6) points** ;

(b) Les contacts entre stations en Asie (autres que VU) et les pays non asiatiques valent **trois (3) points**

#### **9 – Multiplicateur :**

(a) Pour les stations VU -

Total des pays d'Asie et des contrées DX selon la liste DXCC comptés une seule fois sur chaque bande

(b) Pour les stations asiatiques en dehors de l'Inde - Total des États VU & des contrées DX sur la base de la liste DXCC compté qu'une seule fois sur chaque bande

(c) Pour les stations DX - Total des États VU et des contrées d'Asie et basé sur la liste DXCC compté qu'une seule fois sur chaque bande

#### **10 - Score Final :**

Total des points QSO points par le Total des multiplicateurs.

#### **11 - Récompenses :**

Seuls les journaux soumis en format électronique peuvent recevoir des récompenses.

(a) Pour être éligible à une récompense, une station mono opérateur doit montrer un minimum de 4 heures de trafic pendant le concours. Les Stations multi opérateurs doivent elles avoir un minimum de 12 heures.

(b) Les certificats seront remis aux trois premières stations dans chaque catégorie énumérés à la section 5 ci-dessus pour les station VU, asiatiques et DX. Les scores des stations VU sera également pris en compte dans le « TOP Contester VU » de l'année.

# **12 – LOG :**

Nous aimerions recevoir tous les LOGs au format électronique. La soumission électronique des journaux est obligatoire pour toute personne en compétition pour un prix et pour ceux qui utilisent un ordinateur pour faire le concours.

#### **(a) Le LOG doit montrer pour chaque contact :**

l'heure de QSO, la fréquence (ou bande), l(indicatif d'appel, l'échange envoyé, l'échange envoyé. Un LOG sans toutes les informations nécessaires peut être reclassé comme CHECKLOG.

# **(b) Le format de fichier CABRILLO est la norme pour les LOGs.**

Cependant, vous pouvez utiliser le format les modèles de documents (Excel ou PDF ) fournis dans la section Ressources de ce concours sur le site Web ARSI.

Ci-dessous vous trouverez un exemple de format CABRILLO : START-OF-LOG: 3.0

**CALLSIGN: Your Call Sign CONTEST: VU-DX** CATEGORY-OPERATOR: SINGLE-OP/MULTI-OP **CATEGORY-BAND: ALL** CATEGORY-MODE: CW/PHONE/MIXED CATEGORY-POWER: HIGH/LOW/QRP CATEGORY-TRANSMITTER: ONE/TWO/UNLIMITED **CLAIMED-SCORE: 2356** CLUB: Your Local Club Name if applicable **NAME: Your Name ADDRESS: Your Address Line 1** ADDRESS: Your Address Line 2 **ADDRESS: Your Address Line 3 OPERATORS: List call signs of all operators** SOAPBOX: Put your comments here. SOAPBOX: Use multiple lines if needed. QSO: 7025 CW 2012-04-29 0911 VU2VWN QSO: 14185 PH 2012-04-29 1020 VU2VWN QSO: 3545 CW 2012-04-29 1143 VU2VWN END-OF-LOG:

599 KL W<sub>2</sub>T<sub>S</sub> 599 001 0 59 KL N<sub>2</sub>UR 59 050 0 599 KL **VU2NKS** 59 MH  $\Omega$ 

Chaque ligne QSO ci-dessus est formatée comme ci-dessous en mode texte. Si vous n'utilisez pas un programme de gestion de concours, qui peut générer les fichiers Cabrillo, Le Bloc-notes de Windows est un outil approprié pour faire ce type de fichier.

**UTC** rst exch call rst exch t QSO: freq mo date time call W<sub>2</sub>TS 599 001 0 QSO: 7025 CW 2012-04-29 0911 VU2VWN 599 KL QSO: 14185 PH 2012-04-29 1020 VU2VWN 59 KL N<sub>2</sub>UR 59 050 0 QSO: 3545 CW 2012-04-29 1143 VU2VWN 599 KL **VU2NKS 59 MH**  $\Omega$ 123456789012345678901234567890123456789012345678901234567890123456789012345678901

Notez les abréviations pour CW et SSB pour le format Cabrillo : respectivement CW et PH.

Si vous n'utilisez pas un logiciel de contrôle por votre radio, vous pouvez utiliser les indications suivantes pour les FREQ dans la ligne de QSO du log Cabrillo pour chaque bande.

80m - 3500 40m - 7000 20m - 14000 15m - 21000 10m - 28000

#### (c) Soumission du LOG par E-mail :

S'il vous plaît fournir votre indicatif d'appel dans la ligne sujet de l'e-mail. Les Logs au format CABRILLO, Microsoft Excel ou au format texte reproduisant les colonnes ci-dessus peuvent être envoyées à **logs@arsi.info** 

#### (d) Instructions pour les LOGs papier:

Les LOGs peuvent être envoyés par la poste Prasad Rajagopal **PO Box 7523** Bangalore, 560075. S'il vous plaît suscrire l'enveloppe en gras comme «VU INTERNATIONAL DX CONTEST ». Chaque LOGdoit être accompagnée d'une fiche récapitulative indiquant toutes les informations de notation, la catégorie de compétition, et le nom du participant et l'adresse postale en LETTRES CAPITALES.

# **(e) Logiciel conccours :**

(i) SD der Paul O'Kane EI5DI prend désormais en charge ce concours sur une base gratuite pour les deux extrémités de la VU et DX. Le logiciel est disponible sur http://www.ei5di.com

(ii) N1MMLogger prend désormais en charge ce concours avec un module add-on du concours défini par l'utilisateur. Le logiciel est disponible à http://www.n1mm.com le module UDC pour ce concours est disponible avec VU\_DX.zip qui contient les instructions d'utilisation.

# **13 - Violations des règles :**

- La Violation de la réglementation radioamateur ou les règles du concours ; - la conduite antisportive ;

- le crédit pour des QSOs ou multiplicateurs invérifiables et excessives ;

- l'utilisation et la sollicitation de moyens non-amateurs pour organiser ou confirmer des contacts pendant ou après le concours ;

sont autant de raisons suffisantes pouvant justifier une disqualification.

# **14 – Déclaration :**

En soumettant une inscription au Concours International DX VU, vous reconnaissez et acceptez que :

(a) vous avez lu et compris les règlements du concours et acceptez d'être lié par elles,

(b) que vous avez utilisé conformément à toutes les règles et règlements qui se rapportent à votre licence de radio amateur,

(c) votre LOG peut être ouvert au public lors de la notification des prix et des scores,

(d) toutes les actions et décisions du ARSI sont officielles et définitives.

# **15 - Date limite :**

Toutes les inscriptions doivent être envoyées par courriel ou par la poste plus tard le 20 décembre.

Les LOGs envoyés par courriel ou par la poste après la date limite ne peuvent être admissible pour un prix.

# **16 - Abréviations des États et Territoires Indiens :**

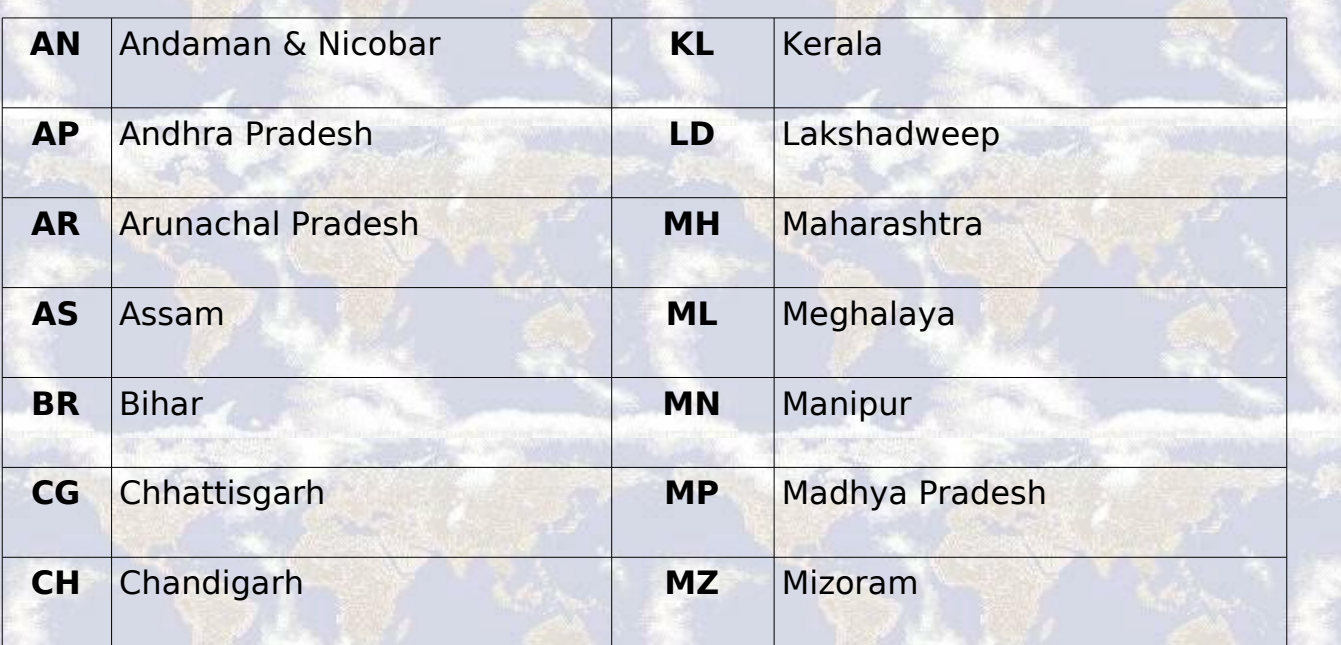

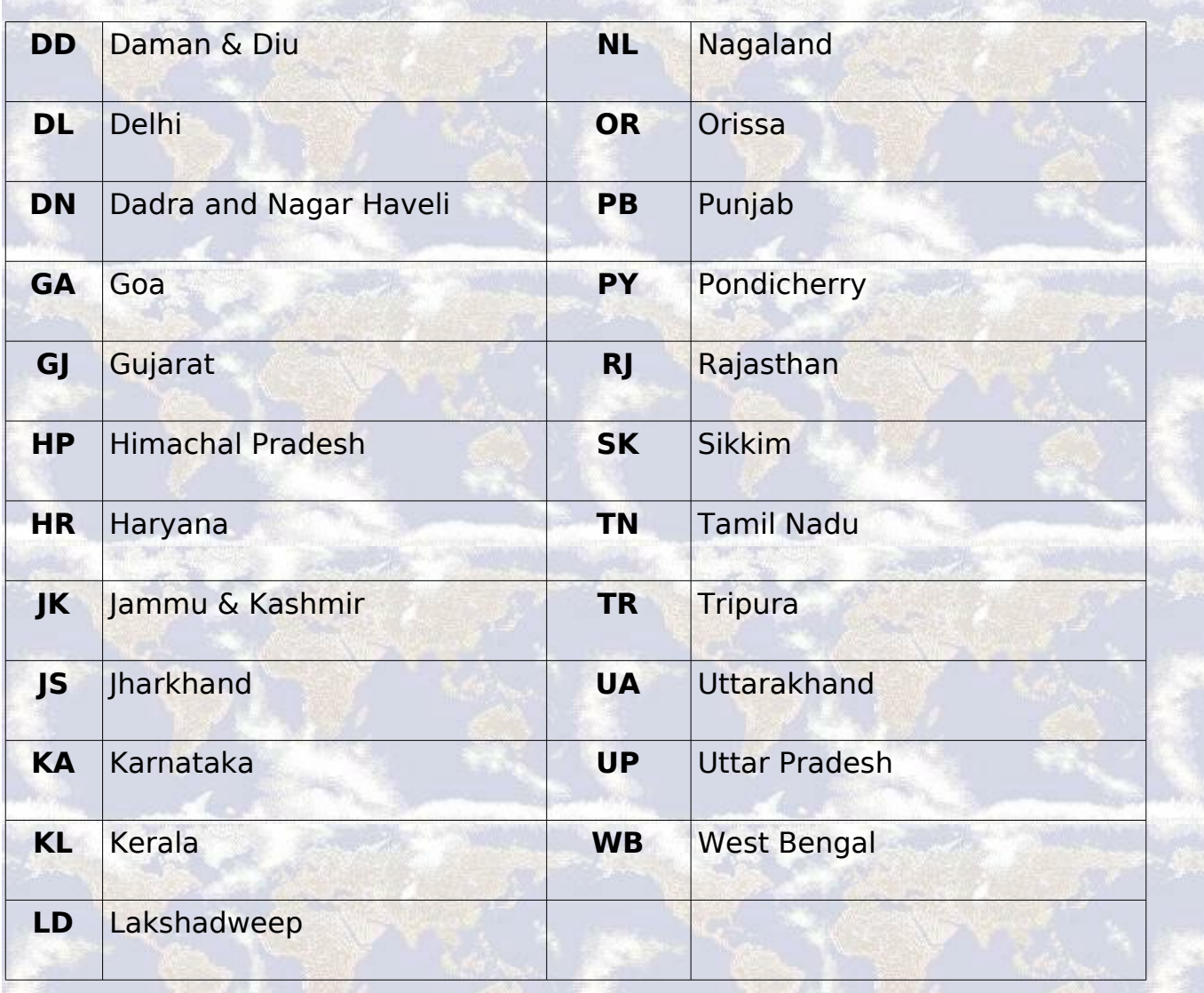

# **17 - Questions :**

Toute question relative à ce concours peut être envoyée par courriel à l'ARSI Concours et directeur Awards, Prasad VU2PTT, à contests@arsi.info

**Mise à jour : 11 avril 2013**